## **Esercitazione PHP e database**

**1.** Un database contiene le informazioni relative alle opere d'arte presenti in ogni città. Ogni opera è caratterizzata da un codice, dal nome, dalla categoria (pittura, scultura, architettura), dalla città e dalla nazione in cui si trova. Di ogni opera si conosce l'autore. Ogni autore è caratterizzato da un codice, un nome, un cognome, un anno di nascita e una città di origine. Lo schema relazionale è composto dalle seguenti tabelle.

**Opera** (CodO, Nome, Categoria, Città, Nazione, Autore) **Autore** (CodA, Nome, Cognome, Anno, Città)

- a) Si scriva uno script SQL per creare le tabelle descritte, indicando attributi e chiavi di ogni tabella.
- b) Si scriva una query SQL per visualizzare tutte le opere d'arte presenti a Roma di ogni autore nato tra il 1590 e il 1600. La query deve restituire i cognomi degli autori e i nomi delle opere con la relativa categoria. I risultati devono essere presentati in ordine alfabetico di autore.
- c) Si scriva una transazione per inserire un nuovo autore e una sua opera nel database.

**2.** Progettare una applicazione web per la consultazione on-line del DB sviluppato nell'esercizio precedente.

- a) Sviluppare il form di accesso presenta due caselle di testo per inserire gli anni entro cui deve essere compreso l'anno di nascita dell'autore e un menù a tendina per selezionare la città in cui cercare le opere. Impostati tali campi, l'applicazione deve inviare i dati al server.
- b) Il server deve rispondere creando una pagina per visualizzare tutte le opere dell'autore presenti in ogni città della nazione richiesta, ordinate per cognome dell'autore, in una tabella come quella mostrata in figura. Le righe della tabella devono avere un colore diverso.

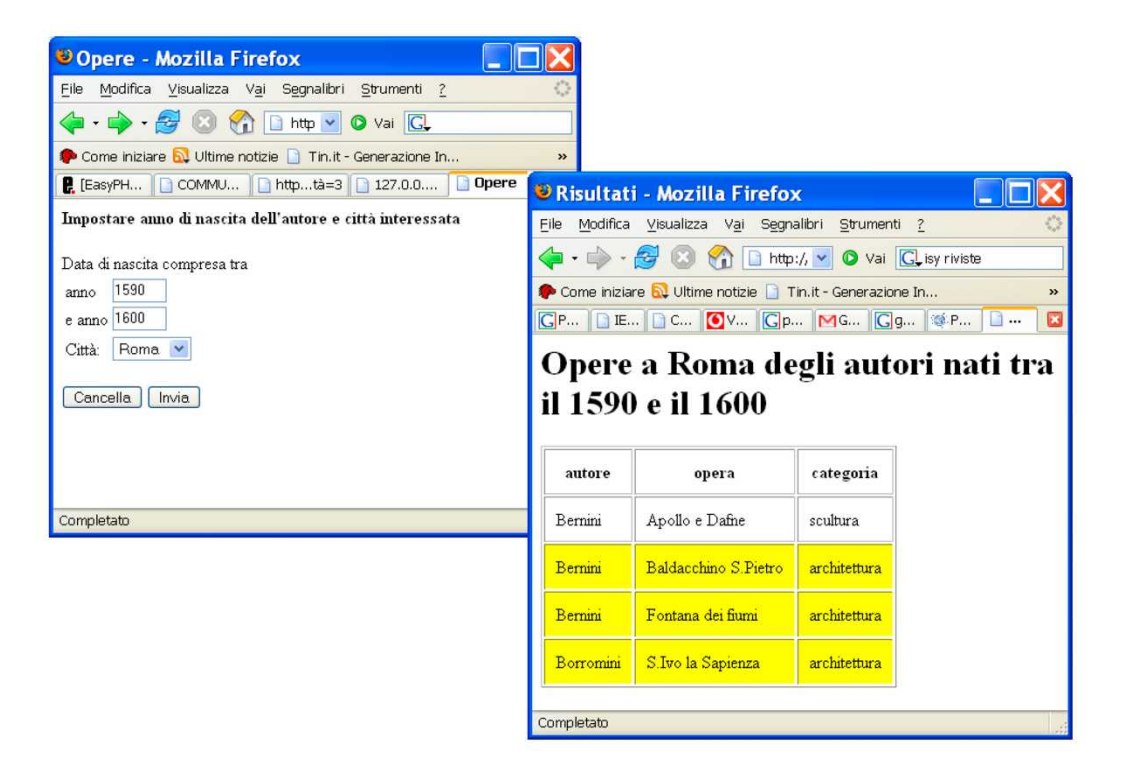